# *Design Guide: TIDA-010250 1kW BLDC* 电机逆变器参考设计

# TEXAS INSTRUMENTS

# 说明

该参考设计展示了采用 Arm® Cortex®-M0+ 内核微控制 器 MSPM0G 的电机逆变器。该设计不仅支持使用 1 至 3 个分流电阻器的无传感器磁场定向控制 (FOC) 算 法,还支持采用霍尔效应传感器或正交编码器接口 (QEI) 传感器的有传感器电机驱动算法。此参考设计提 供的硬件和软件已经过测试,而且可随时使用,有助于 加快开发,从而缩短产品上市时间。

# 资源

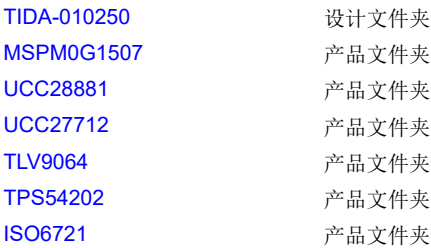

Bo  $\Omega$ 

[请咨询我司](https://e2e.ti.com/support/applications/ti_designs/) TI E2E™ 支持专家

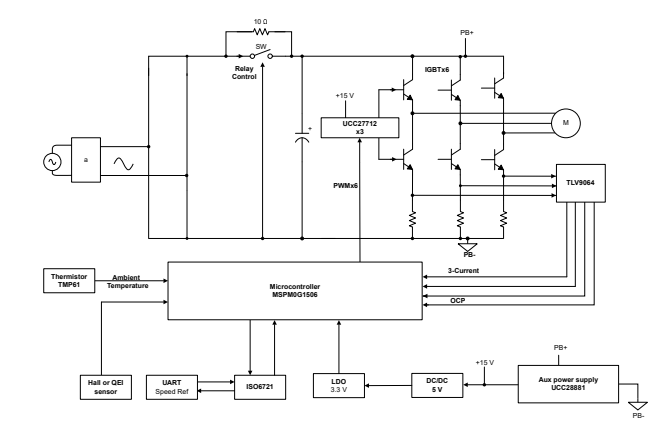

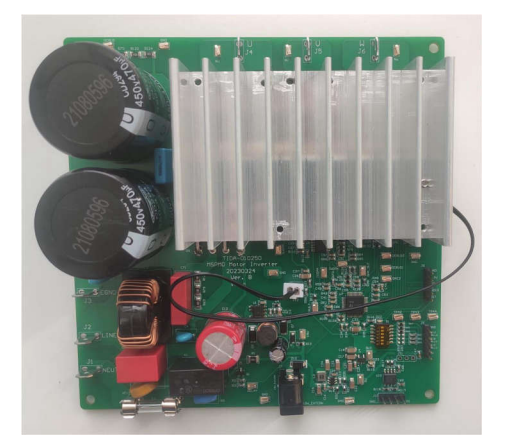

# 特性

- 使用 1 个、2 个或 3 个分流电阻器实现无传感器 FOC 算法电机控制
- 使用霍尔效应或 QEI 实现有传感器电机控制
- 功率高达 1kW 的逆变器级
- 具有过流和过压保护功能的稳健设计

#### 应用

- [冰箱和冷冻柜](https://www.ti.com/solution/refrigerators-and-freezers)
- [洗衣机和烘干机](https://www.ti.com/solution/washer-dryer)
- [搅拌器、搅拌机和食品加工机](https://www.ti.com/solution/mixer-blender-food-processor)
- [油烟机](https://www.ti.com/solution/cooker-hood)
- [空调室内机](https://www.ti.com/solution/air-conditioner-indoor-unit)

# **1** 系统说明

当今大型家电应用所采用的电机控制技术必须满足日益增长的对于更低成本、更小尺寸、更高功率和更高能效的 需求。无刷直流 (BLDC) 电机和永磁同步电机 (PMSM) 在大型家电应用中越来越常用。借助高速 Arm Cortex-M0+ 内核和丰富的模拟外设,MSPM0 微控制器可为有传感器或无传感器电机控制提供真正的单芯片解决方案,从而帮 助设计人员减少物料清单中的元件数量,并设计出具有成本效益的紧凑型电机逆变器。

# **1.1** 主要系统规格

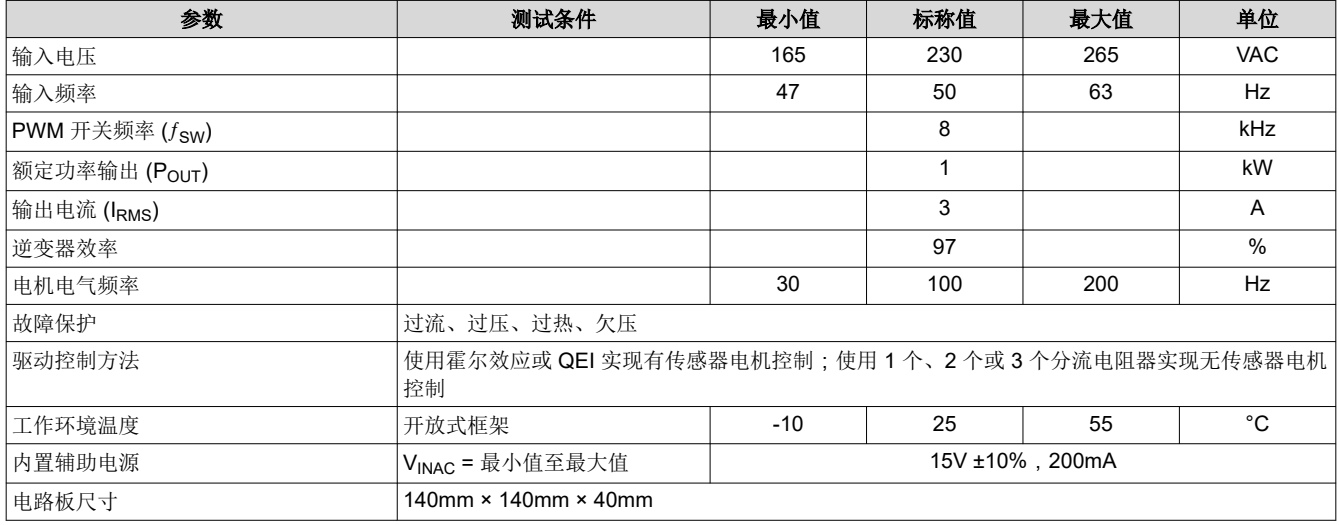

## 警告

TI 建议,该参考设计仅可在实验室环境中运行,不可作为成品供一般消费者使用。

TI 建议,该参考设计仅可由熟悉处理高压电子和机械部件、系统及子系统所存在相关风险的合格工程 师和技术人员使用。

高电压!电路板中存在可接触到的高电压。如电路板的电压和电流处理不当或施加不正确,则可能导 致电击、火灾或伤害事故。使用该设备时应特别小心,并采取相应的保护措施,以避免伤害自己或损 坏财产。

表面高温!接触会导致烫伤。请勿触摸!电路板上电后,某些元件可能会达到 > 55°C 的高温。由于 存在高温,在使用过程中或使用刚结束时,用户不得触摸电路板。

小心

请勿在无人照看的情况下使该设计通电。

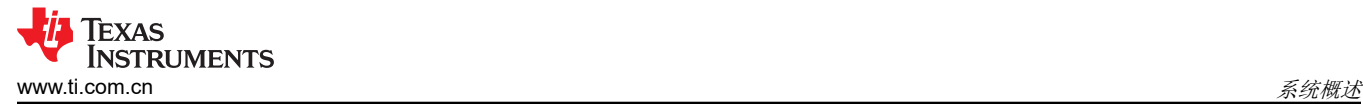

# **2** 系统概述

# **2.1** 方框图

图 2-1 展示了参考设计方框图。

整个系统包含以下几块:

- 辅助电源
- MCU 控制器
- 三相逆变器
- 使用分流电阻器进行相电流检测
- 霍尔效应或 QEI 接口
- 隔离式通用同步或异步接收器或发送器 (USART) 串行通信

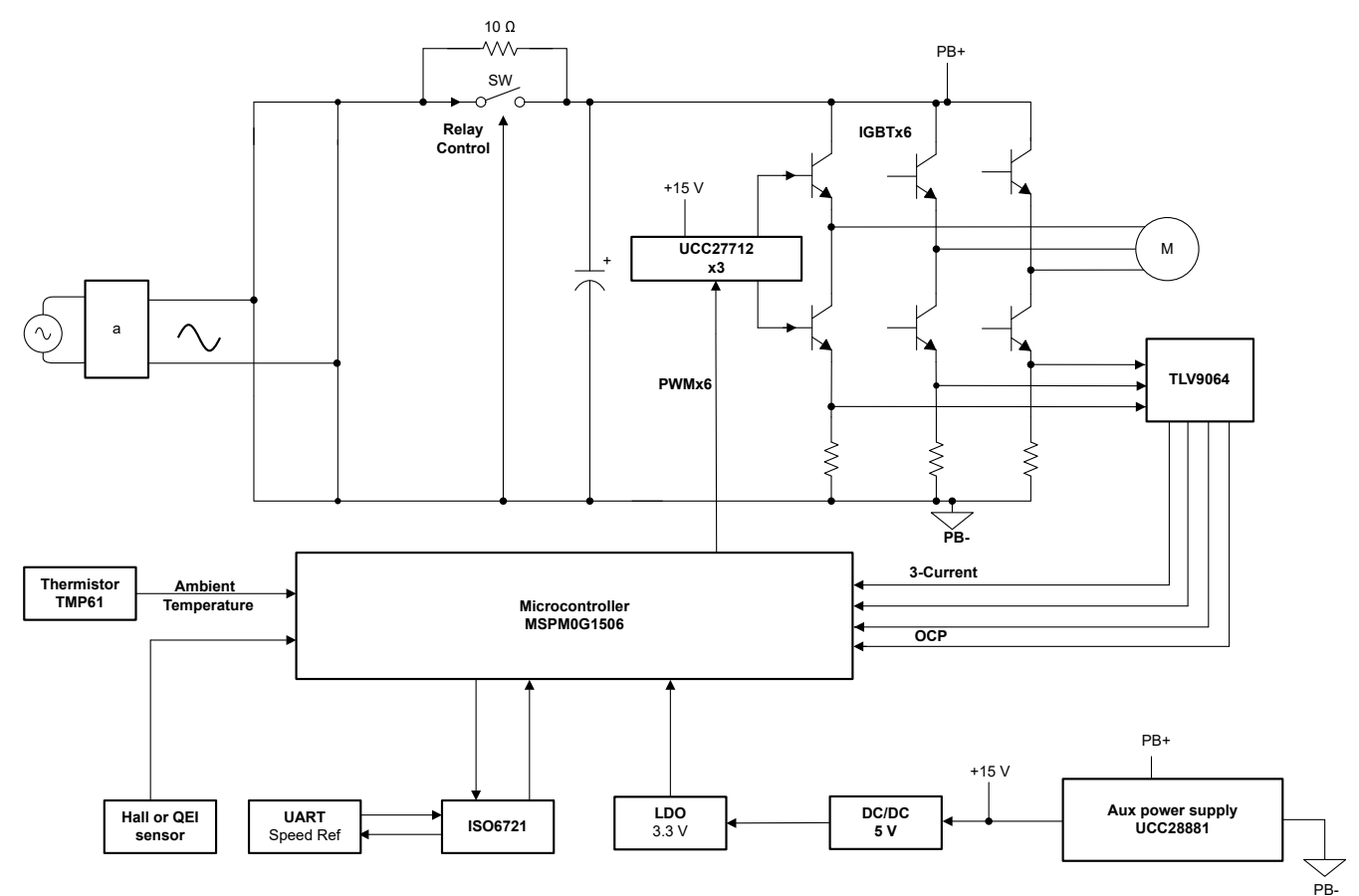

图 **2-1.** 参考设计的方框图

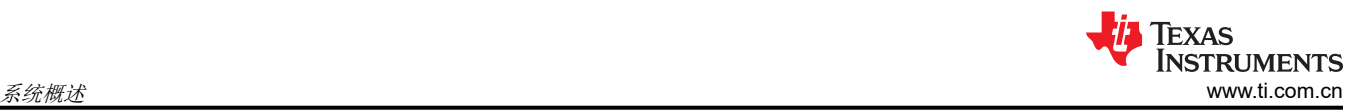

# **2.2** 设计注意事项

该系统从一个二极管电桥开始,这个电桥具有电解电容器,可以创建稳定的直流总线。基于 UCC28881 的简单高 压降压电源可为栅极驱动器 UCC27712 提供非隔离式 15V 电压来驱动绝缘栅双极晶体管 (IGBT)。

TPS54202 直流/直流控制器可将 15V 降压至 5V, 而 TLV74033 可提供低纹波 3.3V 电压为微控制器供电, 并用作 模数转换器 (ADC) 的电压基准。

MSPM0G1507 微控制器为IGBT 的栅极驱动器提供六个 PWM 来控制流向电机的电流,该器件还会检测直流总线 电压、环境温度、霍尔效应或 QEI 信号以及相电流,从而实现电机控制算法。

#### **2.3** 主要产品

本参考设计采用了以下重点产品。以下各节介绍选择用于该参考设计的器件时应考虑的主要特性。如需了解有关 重点器件的更多详细信息,请参阅其各自的产品数据表。

#### **2.3.1 MSPM0G1507**

MSPM0G150x 微控制器 (MCU) 属于高度集成的超低功耗 32 位混合信号处理 (MSP) MCU 系列, 该系列基于增 强型 Arm® Cortex®-M0+ 32 位内核平台,工作频率高达 80MHz。这些低成本 MCU 提供高性能模拟外设集成, 支持 -40°C 至 125°C 的工作温度范围,并在 1.62V 至 3.6V 的电源电压下运行。MSPM0G150x 器件提供具有内 置纠错码 (ECC) 且高达 128KB 的嵌入式闪存程序存储器以及具有硬件奇偶校验选项且高达 32KB 的 SRAM。此 类器件还包含一个存储器保护单元、7 通道 DMA、数学加速器和各种高性能模拟外设,例如两个 12 位 4MSPS ADC、一个可配置内部共享电压基准、一个 12 位 1MSPS DAC、三个具有内置基准数模转换器 (DAC) 的高速比 较器、两个具有可编程增益的零漂移零交叉运算放大器和一个通用放大器。此外,还提供智能数字外设,例如三 个 16 位高级控制计时器、三个 16 位通用计时器、一个 24 位高分辨率计时器、两个窗口式看门狗计时器以及一 个具有警报和日历模式的RTC。这类器件可提供数据完整性和加密外设以及增强型通信接口(四个 UART、两个 I2C、两个串行外设接口 (SPI))。

#### **2.3.2 UCC28881**

UCC28881 在单片器件中集成了控制器和 14Ω、700V 功率 MOSFET。该器件还集成了高压电流源,能够在经整 流的市电电压下直接启动和运行。UCC28881 与 UCC28880 属于同一系列的器件,但电流更高。

该器件的静态电流较低,能够提供出色的效率。凭借 UCC28881,使用很少的外部元件即可构建降压、降压/升压 以及反激拓扑等常用的转换器拓扑。

#### **2.3.3 UCC27712**

UCC27712 是一款 620V 高侧和低侧栅极驱动器,具有 1.8A 拉电流、2.8A 灌电流,专用于驱动功率 MOSFET 或 IGBT。对于 IGBT, 建议的 VDD 工作电压为 10V 至 20V, 对于功率 MOSFET, 建议的 VDD 工作电压为 10V 至 17V。UCC27712 包含保护功能, 在此情况下, 当输入保持开路状态时, 或当未满足最低输入脉宽规格时, 输出 保持低位。互锁和死区时间功能可防止两个输出同时打开。

#### **2.3.4 TLV9064**

TLV9064 是具有轨至轨输入和输出摆幅功能的四路低压(1.8V 至 5.5V)运算放大器。这些器件是非常具有成本 效益的设计,适用于需要低电压运行、小型封装尺寸和高容性负载驱动能力的应用。虽然 TLV906x 的容性负载驱 动能力为 100pF,但电阻式开环输出阻抗便于在更高的容性负载下更轻松地实现稳定。TLV906xS 器件具有关断 模式,允许放大器切换至典型电流消耗低于 1μA 的待机模式。TLV906xS 系列有助于简化系统设计,因为该系列 具有稳定的单位增益,集成了 RFI 和 EMI 抑制滤波器,而且在过驱条件下不会出现反相。

#### **2.3.5 TPS54202**

TPS54202H 是一款输入电压范围为 4.5V 至 28V 的 2A 同步降压转换器。该器件包含两个集成式开关 FET, 并且 具备内部环路补偿和 5ms 内部软启动功能,从而降低组件数。

高级 Eco-mode 实现可尽可能提高轻负载效率并降低功率损耗。

两个高侧 MOSFET 内的逐周期电流限制可在过载情况下保护转换器,并通过低侧 MOSFET 续流电流限制防止电 流失控,增强限制效果。

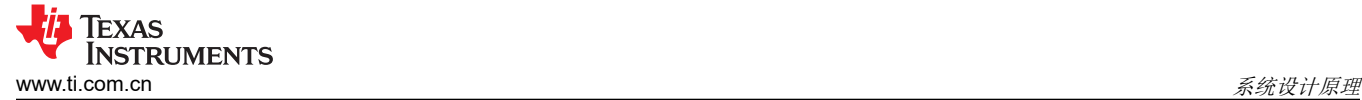

# **3** 系统设计原理

该参考设计的主要重点是搭载 MSPMO 微控制器的电机控制系统,可以支持电器应用中的有传感器和无传感器 FOC 算法。

# **3.1** 高压降压辅助电源

基于 UCC28881 的简化高压降压电源为该参考设计提供辅助电源,可在 15VDC 下提供高达 200mA 的电流。 图 3-1 展示了 UCC28881 高压降压电源电路。

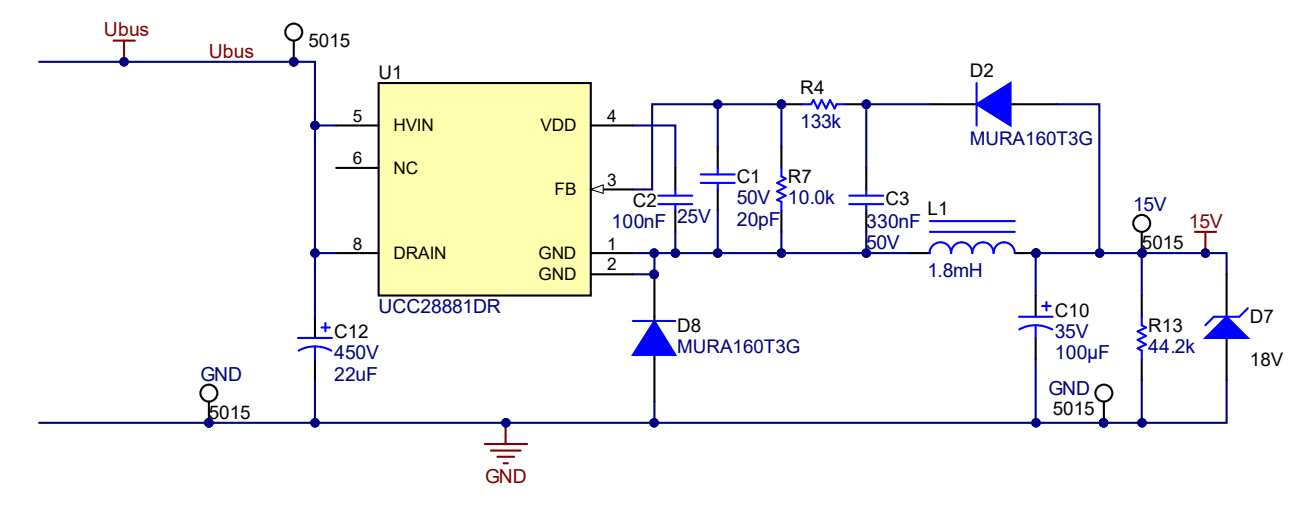

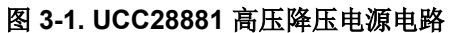

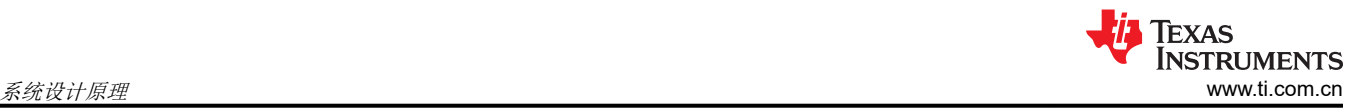

# **3.2** 直流总线电压检测

直流电压检测电路用于将整流后的电压信号转换为可由低成本电阻分压器网络检测到的低压信号,如图 3-2 所 示。直流总线电压也可用于估算交流输入电压。

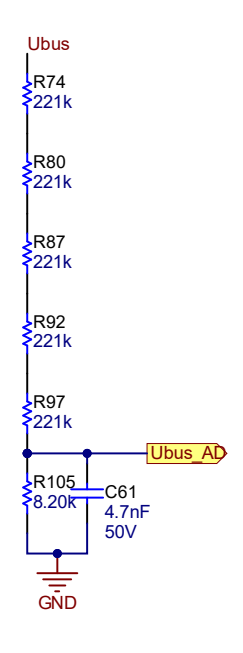

# 图 **3-2.** 直流总线检测电路

#### **3.3** 电机驱动级

三相电机逆变器通过一个六片式 10A IGBT 实现。图 3-3 展示了一个包含半桥 IGBT 和驱动器的电路。通过改变 IGBT 栅极电阻器可以控制 IGBT 的上升或下降时间,从而在功率损耗和 EMI 噪声水平之间进行权衡。

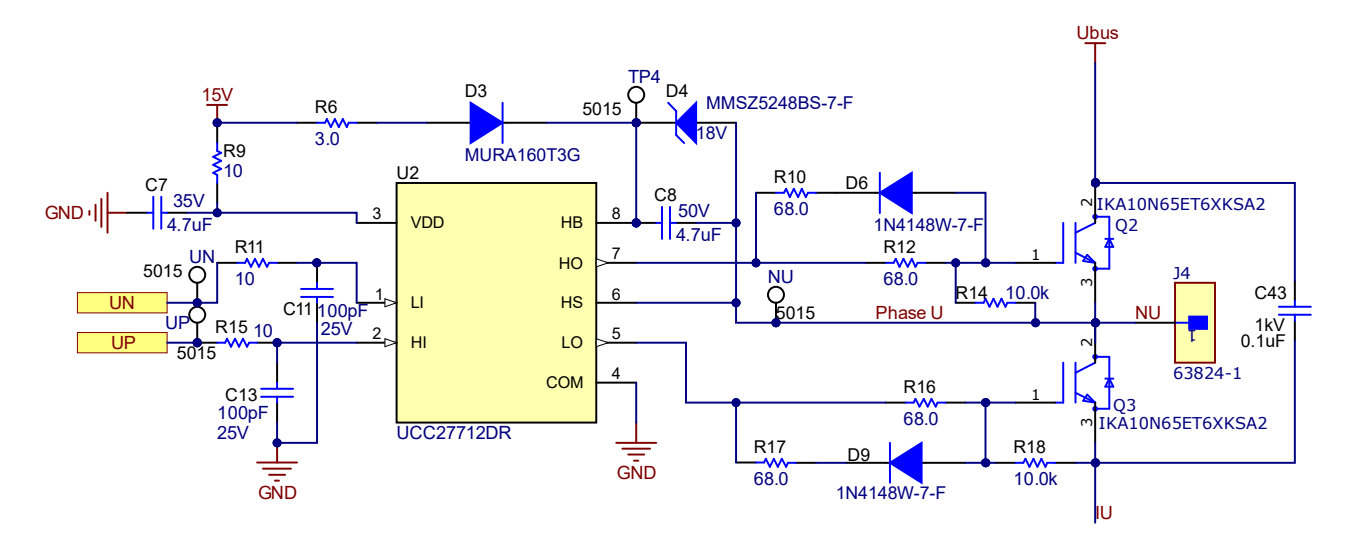

## 图 **3-3.** 半桥 **IGBT** 和栅极驱动器

# **3.4** 旁路电容器

每个半桥都有一个高电压 (1kV) 陶瓷旁路电容器 (原理图上的 C43、C48 和 C62), 为每个半桥提供 0.1μF 的电 容,请参阅图 3-3。这些旁路电容器可以在开关期间处理每个半桥中的高频电流,这是电解直流大容量电容器无法 实现的。这些 X7R 电容器还有助于降低 EMI 噪声水平。

# **3.5** 使用两个或三个分流电阻器进行相电流检测

该参考设计支持 1 个、2 个或 3 个分流电阻器。该参考设计中使用一个外部 TLV9064 来检测三个相电流;但是, MSPM0G 微控制器有两个内置的零漂移零交叉运算放大器。这些运算放大器最多支持两相电流采样,因此无需外 部运算放大器,从而降低了系统成本。图 3-4 展示了分流电阻器配置。

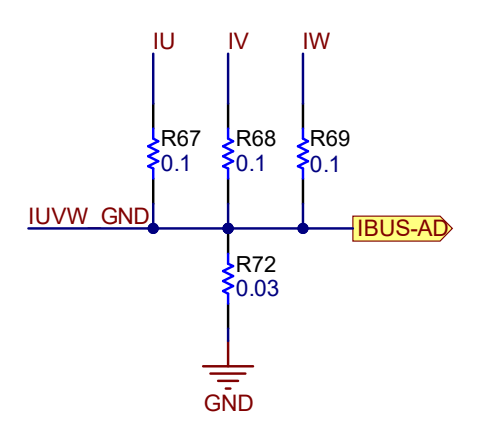

#### 图 **3-4.** 分流电阻器配置

# **3.6** 使用单个分流电阻器进行相电流检测

该参考设计还支持使用内置运算放大器进行单相电流检测。图 3-4 中的 R72 是用于单相电流检测的分流电阻器, R67、R68 和 R69 可针对此类应用进行端接。该参考设计选择内部运算放大器 OPA0 来支持单相电流检测。图 3-5 展示了内部 OPA0 的电路, 增益和带宽可由这些电阻器和电容器进行设置, 默认增益为 2。

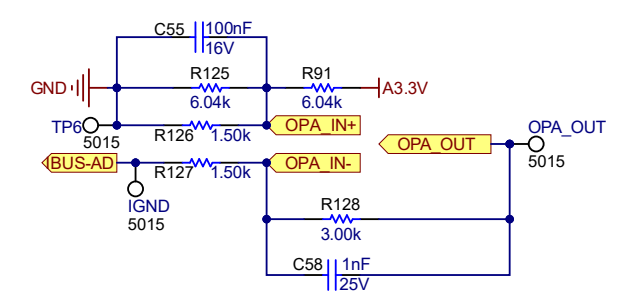

#### 图 **3-5.** 内部运算放大器 **OPA0** 的电路

## **3.7** 使用霍尔效应传感器或 **QEI** 接口实现传感器式电机控制

该参考设计还支持基于霍尔效应或正交编码器接口 (QEI) 模式的有传感器电机控制算法。MSPM0G 有一个支持 2 信号或 3 信号 QEI 的 TIMG 计时器。当配置为 QEI 模式时,TIMG 可以收集正交编码信号,来提供有关线性或旋 转运动的相对定位和移动的信息。

QEI 由两个灰度编码的正交输入信号 PHA 和 PHB 以及一个索引输入信号 IDX 组成。所有输入信号都进入单个计 数器的 CCP 输入, 使 PHA 和 PHB 映射到 CCP0 和 CCP1, 而 IDX 作为单独的输入引入。

对于以下情况,该参考设计支持 3.3V 或 5V 电平霍尔效应传感器:

- 使用 3.3V 霍尔效应传感器或 QEI 传感器
- 开启所有 Hall1V33、Hall2V33、Hall3V33
- 移除 R64、R65 和 R66
- 使用 5V 霍尔效应传感器或 QEI 传感器
- 关闭开关 S1 的所有 Hall1V33、Hall2V33、Hall3V33、QEI1GND、QEI2GND 和 QEI3GND
- 组装 R64、R65 和 R66

图 [3-6](#page-7-0) 展示了霍尔效应和 QEI 接口电路

<span id="page-7-0"></span>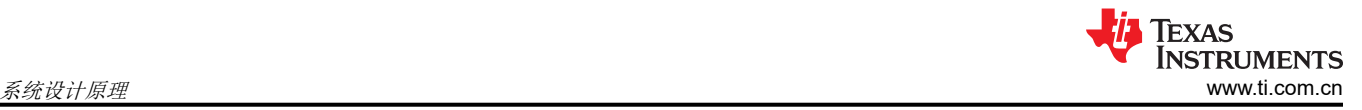

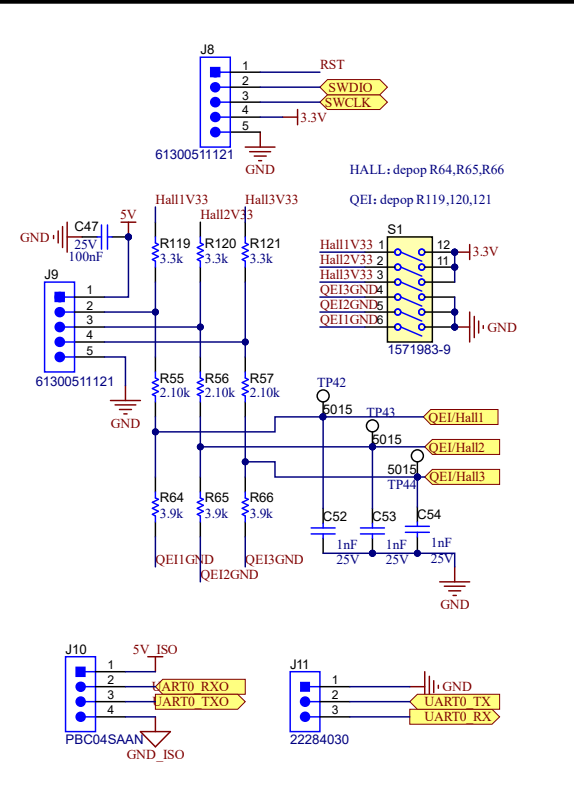

#### 图 **3-6.** 霍尔效应和 **QEI** 接口电路

## **3.8** 使用 **DAC** 进行软件调试

为了简化软件调试,该参考设计提供了两个 DAC 来导出指定的信号,例如旋转角度、简化的相电流、PWM 占空 比等。如图 3-7 所示,DAC 是一款独立的内部 12 位数模转换器。图 3-7 中的 DAC2 是间接 8 位数模转换器,必 须通过内部运算放大器 OPA0 进行缓冲。但是, 如果 OPA0 用于相电流检测, 则该运算放大器无法输出 DAC2。 图 3-7 展示了数模转换器电路。

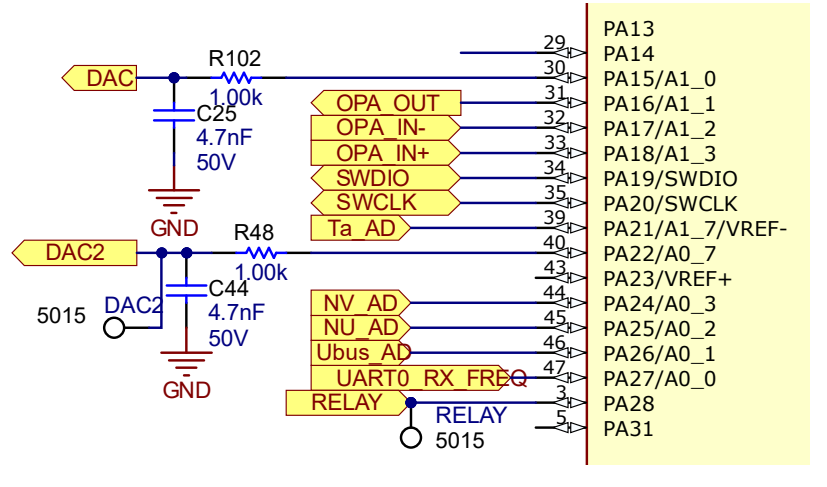

图 **3-7.** 数模转换器

#### **3.9** 过流保护

该参考设计通过外部运算放大器和内部比较器实现过流保护 (OCP)。图 [3-8](#page-8-0) 展示了外部运算放大器 OCP,该电路 汇总电流的三个相位,然后与基准电压 (0.2V) 进行比较以生成过流故障信号。另一个 OCP 是用于单分流电阻器 电流检测的内部比较器。内部运算放大器输出可直接连接到内部比较器来实现过流保护。设计的外部运算放大器 OCP 触发点为 6A 峰值相电流,而内部比较器的 OCP 触发点可通过内部基准进行设置。

<span id="page-8-0"></span>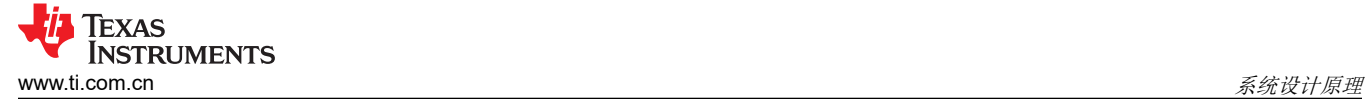

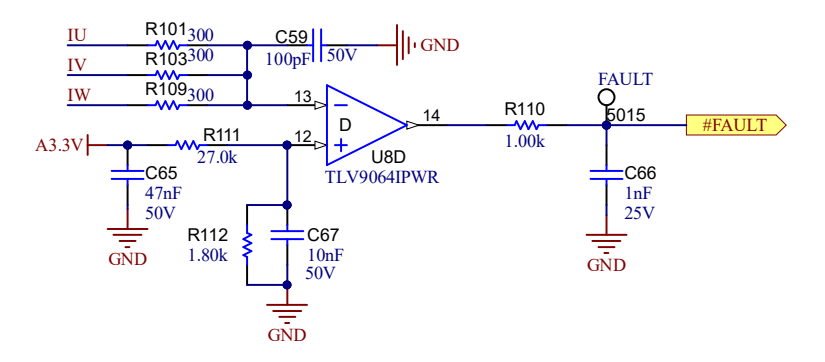

#### 图 **3-8.** 外部过流保护电路

#### **3.10** 过热保护

设计中有一个 M3 螺钉安装孔可用于在散热器上连接热敏电阻以检测散热器温度。软件可以对该温度信号进行采 样以便在指定级别触发过热保护。

#### **3.11** 隔离式 **UART** 端口

该参考设计提供了一个隔离式 UART 端口与 J10 上的主机控制器进行通信。需要使用外部 5V 或 3.3V 电源轨为 U10 隔离器的隔离侧供电。

#### **3.12** 逆变器峰值功率能力

该参考设计采用一个 10A IGBT, 这个 IGBT 可在 125℃ 结温下提供高达 6A<sub>RMS</sub> 的连续电流。6A<sub>RMS</sub> 是 TIDA-010250 设计的间歇性最大电流额定值。逆变器的连续电流能力 (≤ 6A<sub>RMS</sub>) 由热设计决定。假设三相输出电 压 (V<sub>OUT</sub>) 为 200V<sub>RMS</sub> 并使用单位功率因数 (PF), GaN 逆变器的峰值功率能力 (Р<sub>РЕАК</sub>) 可由方程式 1 计算得出:

 $P_{\text{PFAK}} = \sqrt{3} \times V_{\text{OUT}} \times I_{\text{OUT}} \times PF = \sqrt{3} \times 200 \times 6 \times 1 = 2078 \text{ W}$  (1)

PPEAK 是 GaN 逆变器能够处理的绝对最大功率,该逆变器的连续功率额定值由热设计、峰值环境温度和过流保护 设置决定。

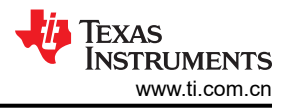

# <span id="page-9-0"></span>**4** 硬件、软件、测试要求和测试结果

# **4.1** 硬件要求

本节详细介绍了设计电路板和软件测试和检验所需的设备、测试装置和过程说明。

#### **4.1.1** 硬件板概述

图 4-1 展示了该参考设计的系统方框图。

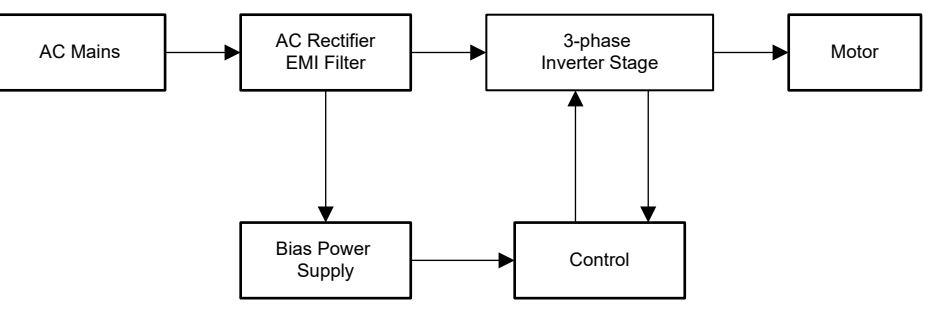

图 **4-1. TIDA-010250** 系统方框图

电机控制板具有可实现完整电机驱动系统的功能组。下面列出了这个板上的各个块及其功能。图 4-2 展示了这个 板的顶视图和 TIDA-010250 PCB 的不同块。

- 交流输入连接器和滤波器
- 辅助电源
- MCU 控制器
- 电机逆变器输出连接器
- 使用分流电阻器进行相电流检测
- 霍尔效应或 QEI 接口
- USART 串行通信

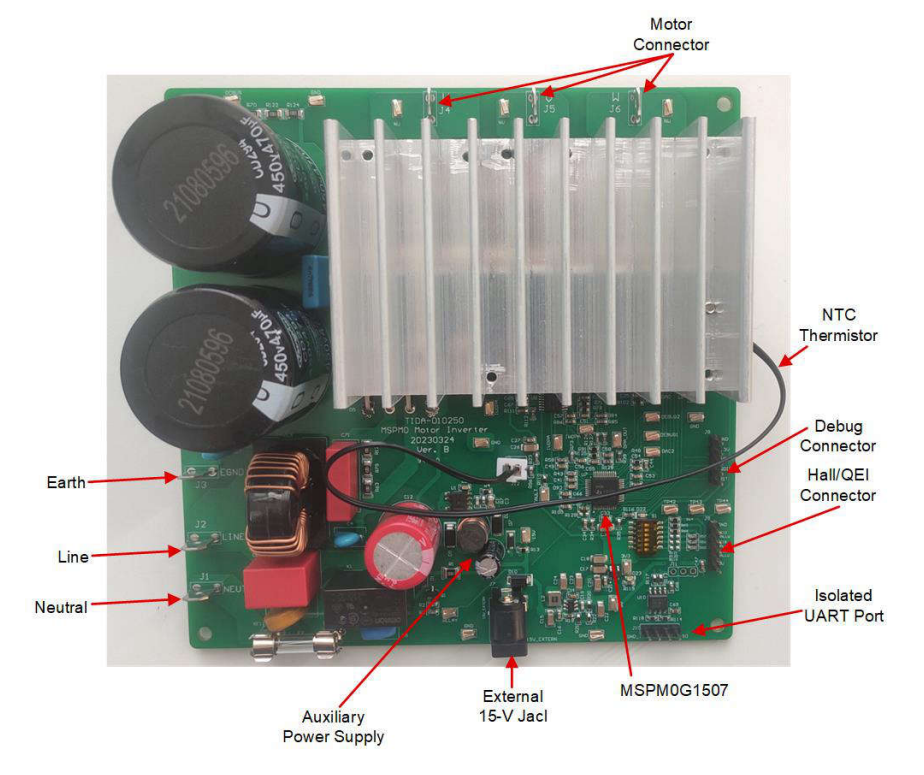

## 图 **4-2. M0** 电机逆变器板的布局

TI 建议在使用该板时采取以下预防措施:

- 电路板通电时,请勿触摸电路板的任何部分或连接到电路板的元件。
- 使用交流电源或墙上电源为套件供电。TI 建议使用隔离交流电源。
- 通电时请勿触摸电路板、套件或组合件的任何部分。尽管电源模块散热器与电路板隔离,但高电压开关会在散 热器上产生一些电容耦合电压。
- 控制接地可能很热。

#### **4.1.2** 用于电路板验证的测试设备

建议使用以下设备进行电路板验证:

- 隔离式交流源
- 单相功率分析仪
- 数字示波器
- 万用表
- 三相 PMSM 电机
- 测力计
- 电流高达 6A 的直流电流源
- 首选 15V<sub>DC</sub> 电源
- 三相功率分析仪

## **4.2** 软件要求

要下载软件文件,请联系您的 TI 销售代表。

#### **4.3** 测试设置

图 [4-2](#page-9-0) 显示了这些块和连接器在板上的位置。按照以下步骤来设置测试。

- 1. 将串行线调试 (SWD) 仿真器连接至连接器 J8 以对 MSPM01507 进行调试或编程。将主机 PC 与 TIDA-010250 板隔离。
- 2. 将电机电缆连接到端子 J4、J5 和 J6。
- 3. 通过将电源连接到 J1、J2 和 J3,为逆变器提供直流总线电源、交流电源或交流主电源。
	- 直流电源的最大输出为 380VDC。
	- 交流电源的最大输出为 265VAC(频率为 50/60Hz)。
	- 交流市电为 220VAC ( 频率为 50/60Hz ) 。

#### **4.4** 测试结果

以下各节显示了测试数据。测试结果分为多个部分,涵盖 PMSM 电机的稳态性能和数据、功能性能波形以及瞬态 性能波形。

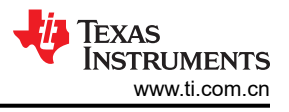

#### **4.4.1** 辅助电源测试

图 4-3 展示了负载为 200mA 且输出为 15V<sub>DC</sub> 时的降压电源波形。

- CH1(蓝色):15V 电压轨
- CH3(紫色):UCC28881 引脚 1 处的开关节点
- CH4(绿色):15V 输出电流

图 4-4 展示了 15V、100mA、25°C 环境温度条件下的降压电感器温度。

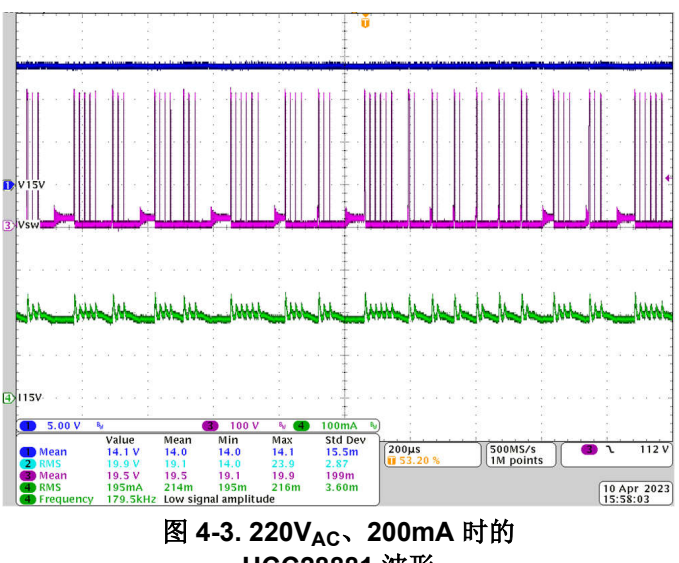

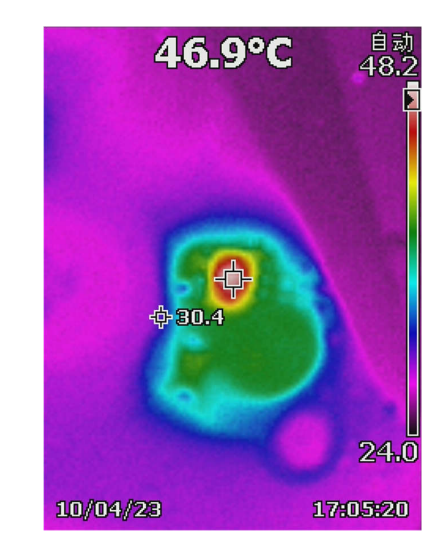

**UCC28881** 波形

图 **4-4. 220VAC**、**100mA** 时降压电源的电感器温升

## **4.4.2** 电流开环测试

该测试显示了在开环模式下产生正弦相电流的软件行为,图 4-5 展示了波形。

- CH2(青色):交流输入电压
- 通道 3(紫色):直流总线电压
- CH4(绿色):U 相电流

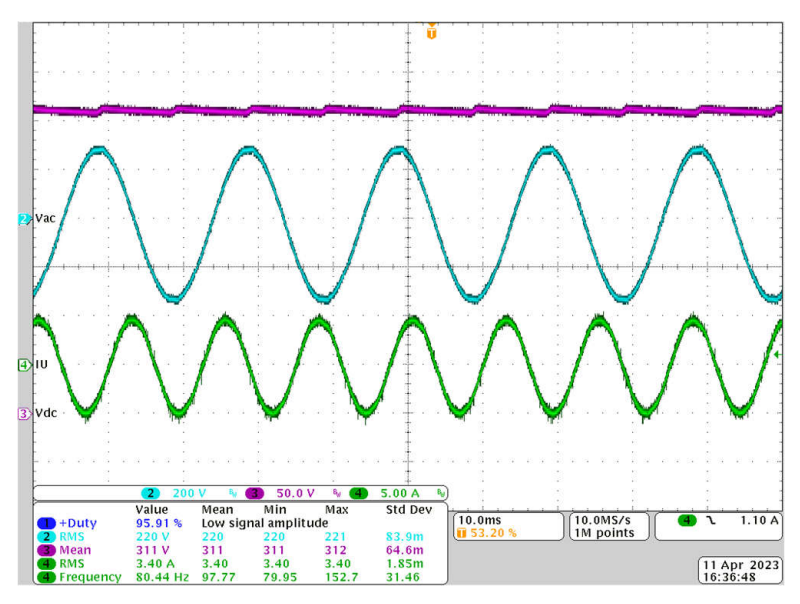

## 图 **4-5.** 开环模式下的相电流

# **4.4.3** 过流保护测试

可以使用外部 15V<sub>DC</sub> 电源完成该测试。请按照以下步骤来执行该测试:

- 1. 使用直流插孔 J7 的外部 15VDC 电源为电路板供电。
- 2. 将直流电源连接到分流电阻器 R67 的两个端子。
- 3. 将直流电源设置为恒压模式和最大电流。
- 4. 启用输出,然后浪涌输出电流流经 R67。
- 5. 调整电源电压和电流输出。
- 6. 确保浪涌电流足够高 (> 6.5ADC) 以触发 OCP。

图 4-6 展示了电流超过 6A 时故障信号会下降。下降时间小于 2μs,速度可以足够快,能够保护大多数 IGBT。

- CH1(蓝色):#FAULT 测试点的故障信号
- CH4(绿色):R67 上的电流

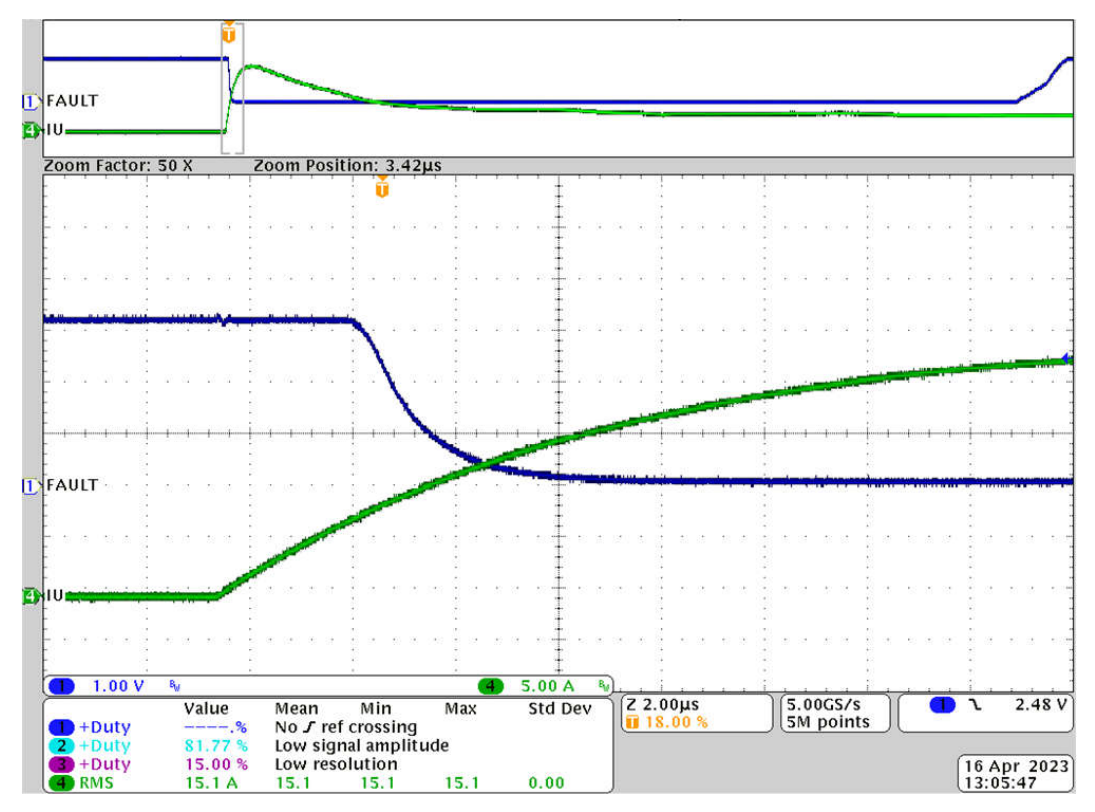

图 **4-6.** 过流保护响应时间

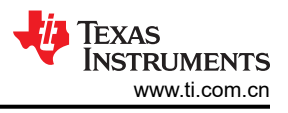

# **4.4.4** 电机启动序列

图 4-7 展示了采用无传感器 FOC 算法的 PMSM 电机的启动序列波形。该序列通常包含三个阶段:对齐、开环斜 升、速度闭环。在对齐过程中完成以下步骤:

- 1. 缓慢增大对齐电流以防止出现浪涌电流
- 2. 移至开环斜升
- 3. 可设置斜升电流以满足启动负载要求
- 4. 转子位置观测器在斜升时间内开始工作
- 5. 一旦电机速度达到设定点并且转子角度误差足够小,软件就会进入闭合速度和闭合电流环路

图 4-7 展示了下列通道。

- CH1(蓝色):观察到的转子角度
- CH2(青色):交流输入电压
- 通道 3(紫色):直流总线电压
- CH4(绿色):U 相电流

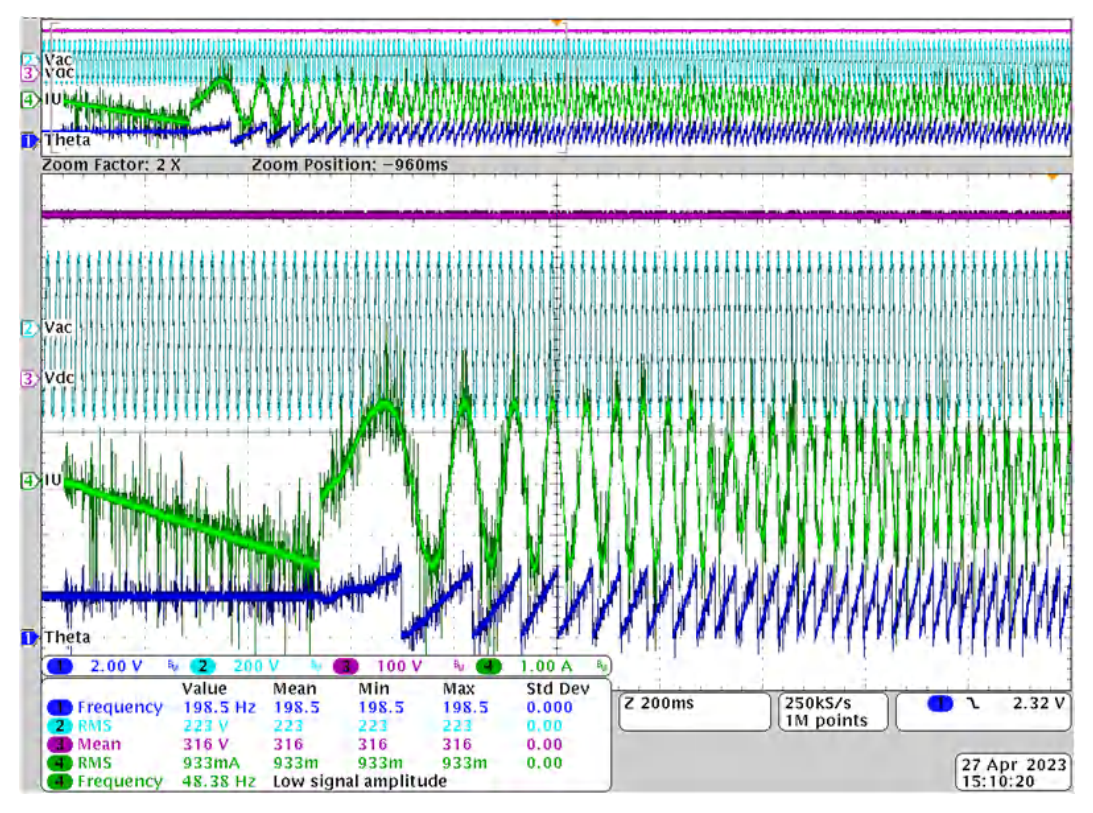

图 **4-7.** 采用无传感 **FOC** 算法的 **PMSM** 电机启动序列

# **4.4.5** 负载测试

该参考设计执行了负载测试以验证整体热设计。图 4-8 展示了 460W 负载下的电路板温升情况。散热器温度仅为 32°C。保险丝和二极管电桥是最热的位置,但仍有足够的裕度,可以拆下保险丝盖来进行冷却。

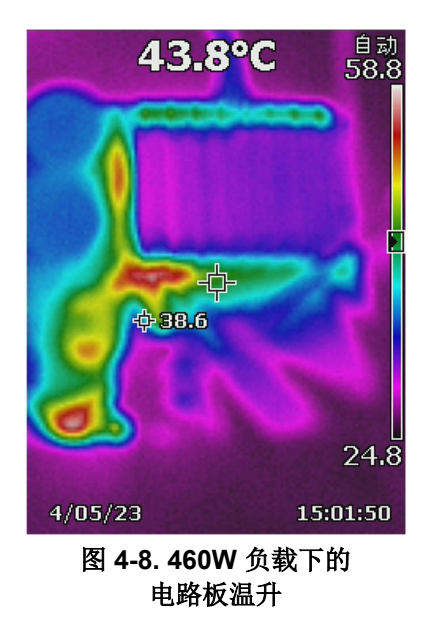

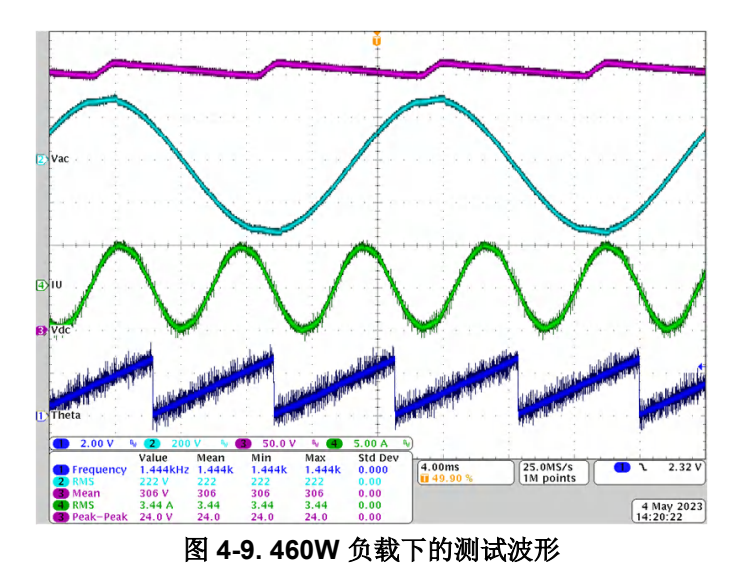

图 4-9 展示了在 460W 负载下使用以下通道分配方案时的测试波形:

- CH1(蓝色):观察到的转子角度
- CH2(青色):交流输入电压
- 通道 3(紫色):直流总线电压
- CH4(绿色):U 相电流

图 4-10 展示了采用测力计的负载测试设置。

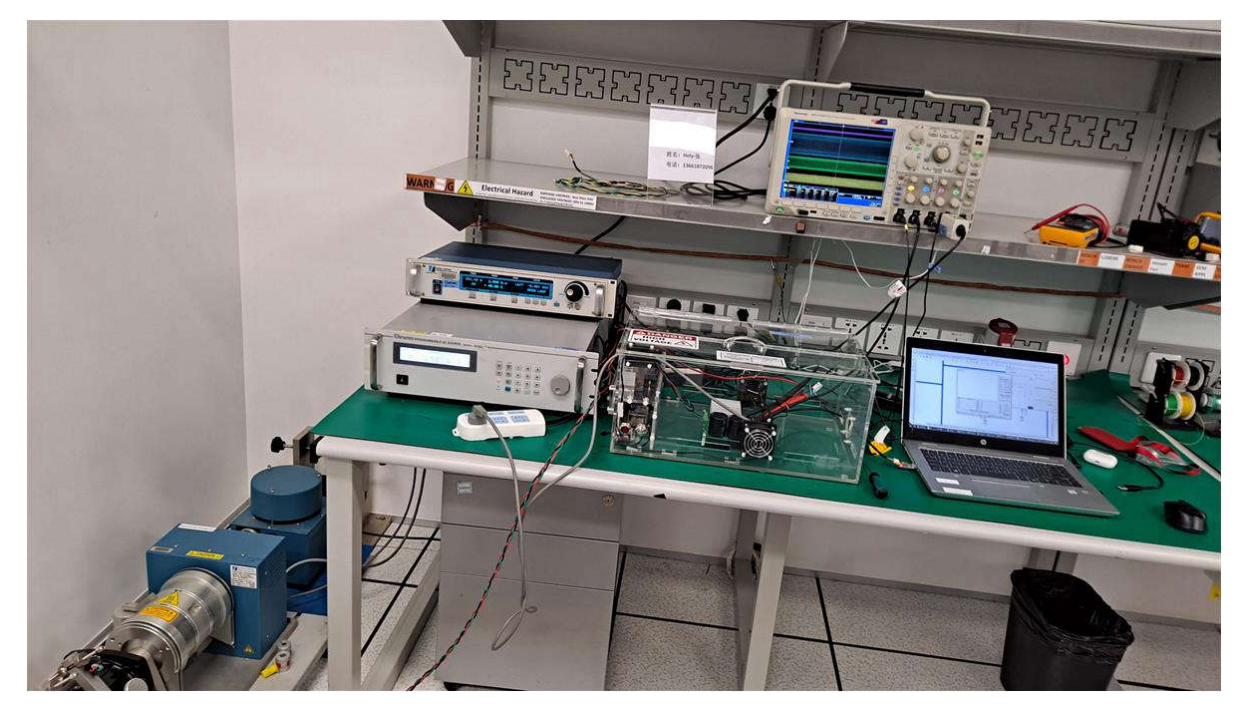

# 图 **4-10.** 负载测试设置

# **5** 设计和文档支持

# **5.1** 设计文件

# **5.1.1** 原理图

要下载原理图,请参阅 [TIDA-010250](https://www.ti.com/tool/TIDA-010250) 中的设计文件。

# **5.1.2** 材料清单

要下载物料清单 (BOM),请参阅 [TIDA-010250](https://www.ti.com/tool/TIDA-010250) 中的设计文件。

# **5.2** 工具与软件

# 工具

**Code Composer** [Studio™](http://www.ti.com) Code Composer Studio® 是适用于 TI 微控制器和处理器的集成开发环境 (IDE)。它包含一整套用 于开发和调试嵌入式应用的工具。Code Composer Studio 可在 Microsoft® Windows®、Linux® 和 macOS® 桌面平台上进行下载。此外,可以通过访问 TI [开发人员专区](https://dev.ti.com),在云中使用它。

# 软件

请联系当地的 TI 销售获取软件。

# **5.3** 文档支持

- 1. 德州仪器 (TI),*MSPM0G150x* [混合信号控制器数据表](https://www.ti.com/lit/pdf/SLASF82)
- 2. 德州仪器 (TI), "UCC28881 700V、225mA [低静态电流离线转换器"数据表](https://www.ti.com/lit/pdf/SLUSC36)
- 3. 德州仪器 (TI),"*UCC27712* 具有互锁功能的 *620V*、*1.8A*、*2.8A* [高侧低侧栅极驱动器"数据表](https://www.ti.com/lit/pdf/SLUSCE9)
- 4. 德州仪器 (TI),"*TLV906xS* [适用于成本敏感型系统的](https://www.ti.com/lit/pdf/SBOS839) *10MHz*、*RRIO*、*CMOS* 运算放大器"数据表
- 5. 德州仪器 (TI), "TPS54202 4.5V 至 28V 输入、2A 输出、EMI [友好型同步降压转换器"数据表](https://www.ti.com/lit/pdf/SLVSD26)
- 6. 德州仪器 (TI),"*ISO672x EMC* [性能优异的通用基础型双通道数字隔离器"数据表](https://www.ti.com/lit/pdf/SLLSFJ0)

# **5.4** 支持资源

TI E2E™ [中文支持论坛是](https://e2e.ti.com)工程师的重要参考资料,可直接从专家处获得快速、经过验证的解答和设计帮助。搜索 现有解答或提出自己的问题,获得所需的快速设计帮助。

链接的内容由各个贡献者"按原样"提供。这些内容并不构成 TI 技术规范,并且不一定反映 TI 的观点;请参阅 TI [的使用条款](https://www.ti.com/corp/docs/legal/termsofuse.shtml)。

# **5.5** 商标

TI E2E™ is a trademark of Texas Instruments. Arm® and Cortex® are registered trademarks of Arm Limited. Code Composer Studio®, Microsoft®, and Windows® are registered trademarks of Microsoft Corporation. macOS® is a registered trademark of Apple Inc. 所有商标均为其各自所有者的财产。

# **6** 关于作者

HELY ZHANG 是德州仪器 (TI) 的系统应用工程师,负责开发与家用电器相关的电力输送器件和电机逆变器。Hely 于 2002 年获得了安徽理工大学电力电子专业硕士学位,在加入 TI 之前他曾就职于 SolarEdge 和通用电气。

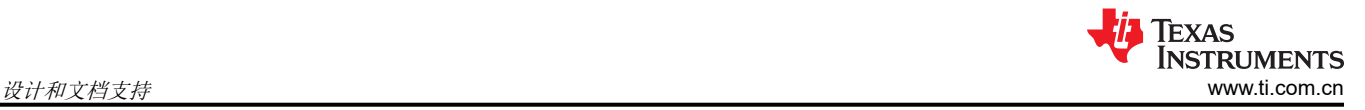

#### 重要声明和免责声明

TI"按原样"提供技术和可靠性数据(包括数据表)、设计资源(包括参考设计)、应用或其他设计建议、网络工具、安全信息和其他资源, 不保证没有瑕疵且不做出任何明示或暗示的担保,包括但不限于对适销性、某特定用途方面的适用性或不侵犯任何第三方知识产权的暗示担 保。

这些资源可供使用 TI 产品进行设计的熟练开发人员使用。您将自行承担以下全部责任:(1) 针对您的应用选择合适的 TI 产品,(2) 设计、验 证并测试您的应用,(3) 确保您的应用满足相应标准以及任何其他功能安全、信息安全、监管或其他要求。

这些资源如有变更,恕不另行通知。TI 授权您仅可将这些资源用于研发本资源所述的 TI 产品的应用。严禁对这些资源进行其他复制或展示。 您无权使用任何其他 TI 知识产权或任何第三方知识产权。您应全额赔偿因在这些资源的使用中对 TI 及其代表造成的任何索赔、损害、成 本、损失和债务,TI 对此概不负责。

TI 提供的产品受 TI [的销售条款或](https://www.ti.com.cn/zh-cn/legal/terms-conditions/terms-of-sale.html) [ti.com](https://www.ti.com) 上其他适用条款/TI 产品随附的其他适用条款的约束。TI 提供这些资源并不会扩展或以其他方式更改 TI 针对 TI 产品发布的适用的担保或担保免责声明。

TI 反对并拒绝您可能提出的任何其他或不同的条款。

邮寄地址:Texas Instruments, Post Office Box 655303, Dallas, Texas 75265 Copyright © 2024,德州仪器 (TI) 公司